**ATITUS EDUCAÇÃO ESCOLA DE... GRADUAÇÃO EM...**

**NOME DO ACADÊMICO**

**TÍTULO DO TRABALHO: SUBTÍTULO SE HOUVER**

**LOCAL ANO**

### **NOME DO ACADÊMICO**

## **TÍTULO DO TRABALHO: SUBTÍTULO SE HOUVER**

Trabalho de Conclusão de Curso, apresentado para obtenção do grau de .... no curso de .... , Escola de..., da ATITUS Educação.

Orientador(a): Prof. (ª) Dr. Nome

**LOCAL ANO**

### **NOME DO ACADÊMICO**

### **TÍTULO DO TRABALHO: SUBTÍTULO SE HOUVER**

Trabalho de Conclusão de Curso, apresentado para obtenção do grau de .... no curso de .... , Escola de..., da ATITUS Educação..., com Linha de Pesquisa em ........

Passo Fundo, xx de ..............de 201x. (data da defesa)

### **BANCA EXAMINADORA**

Prof. Fulano de Tal - Titulação - (Instituição) - Orientador

Prof. Fulano de Tal -Titulação - (Instituição)

Prof. Fulano de Tal - Titulação - (Instituição)

**Aqui você faz dedicatória àqueles (as) que julgar merecedores (as).** 

## **AGRADECIMENTOS**

Nesta página deve constar o agradecimento àquelas pessoas ou instituições que marcaram de forma significativa a realização do seu trabalho.

**"Este espaço serve para você citar um pensamento de algum autor que tenha relação com a temática do TCC."**

**Autor**

#### **RESUMO**

Consiste na apresentação dos pontos relevantes de um texto. O resumo deve dar uma visão rápida e clara do trabalho; constitui-se em uma sequência de frases concisas e objetivas e não de uma simples enumeração de tópicos. Apresenta os objetivos do estudo, o problema, a metodologia, resultados alcançados e conclusão. O resumo deve ressaltar sucintamente o conteúdo de um texto. A ordem e extensão dos elementos dependem do tipo de resumo (informativo ou indicativo) e do tratamento que cada item recebe no documento original. Em documento técnico ou científico, recomenda-se o resumo informativo. Observa-se mudanças no verbo **deve** para **convém**. Isso vale para verbo em 3ª pessoa e números de palavras para cada tipo de resumo. A referência é **opcional** quando o resumo estiver contido no próprio documento e a obrigatoriedade de voz ativa não existe mais. Deve ser digitado em espaço simples e sem parágrafos, **convém** não ultrapassar a 500 palavras.

**Palavras-chave:** Escrever de três a cinco palavras representativas do conteúdo do trabalho, separadas entre si por ponto e vírgula e finalizadas por ponto.

### **ABSTRACT (em inglês)**

Tradução por profissional habilitado. Consiste na apresentação dos pontos relevantes de um texto. O resumo deve dar uma visão rápida e clara do trabalho; constitui-se em uma sequência de frases concisas e objetivas e não de uma simples enumeração de tópicos. Apresenta os objetivos do estudo, o problema, a metodologia, resultados alcançados e conclusão. O resumo deve ressaltar sucintamente o conteúdo de um texto. A ordem e extensão dos elementos dependem do tipo de resumo (informativo ou indicativo) e do tratamento que cada item recebe no documento original. Em documento técnico ou científico, recomenda-se o resumo informativo. Observa-se mudanças no verbo **deve** para **convém**. Isso vale para verbo em 3ª pessoa e números de palavras para cada tipo de resumo. A referência é **opcional** quando o resumo estiver contido no próprio documento e a obrigatoriedade de voz ativa não existe mais. Deve ser digitado em espaço simples e sem parágrafos, **convém** não ultrapassar a 500 palavras.

**Palavras-chave:** Escrever de três a cinco palavras representativas do conteúdo do trabalho, separadas entre si por ponto e vírgula e finalizadas por ponto.

# **LISTA DE ILUSTRAÇÕES**

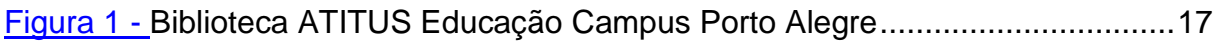

## **LISTA DE TABELAS**

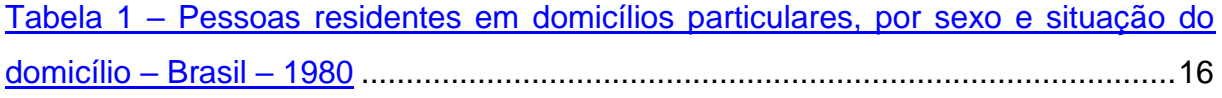

## **LISTA DE ABREVIATURAS E SIGLAS**

- ABNT Associação Brasileira de Normas Técnicas
- PMPF Prefeitura Municipal de Passo Fundo

# **SUMÁRIO**

<span id="page-11-0"></span>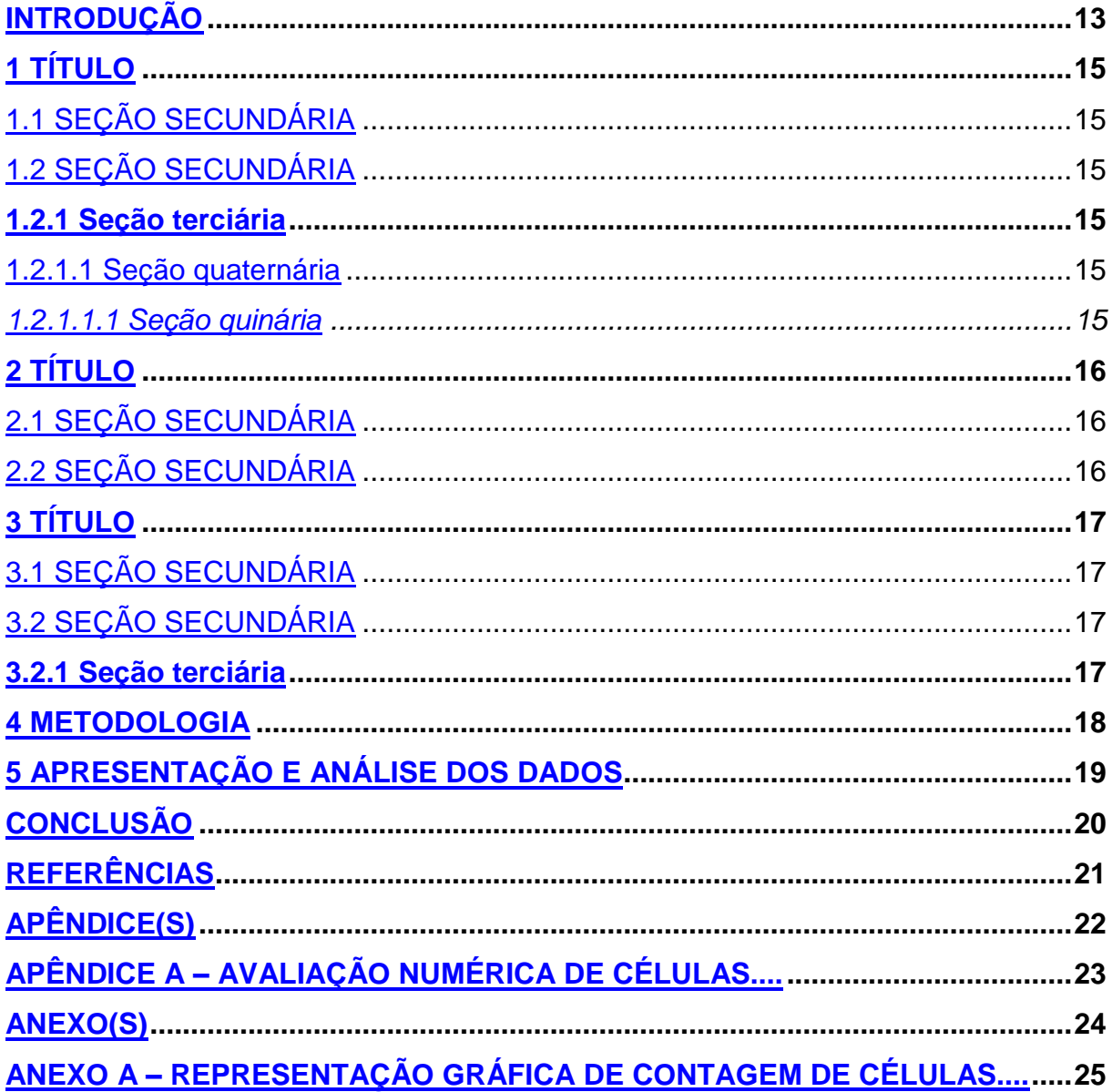

### **INTRODUÇÃO**

Delimita o assunto, define brevemente os objetivos do trabalho e as razões de sua elaboração, bem como as relações existentes com outros trabalhos. Apresenta o problema e as questões norteadoras ou hipóteses. Não deve antecipar conclusões e recomendações.

**Numeração da página:** a contagem começa na folha de rosto, mas só aparece a partir da introdução. Os algoritmos devem aparecer sempre no canto superior direito, a 2 cm da borda.

**Margens:** a superior e a esquerda devem ter 3 cm de distância da borda. Já a inferior e a direita devem apresentar margem de 2 cm.

**Títulos:** é importante que sejam escritos no tamanho 12 (sugestão de fontes: Arial ou Times New Roman).

**Texto:** o texto do TCC deve ser escrito com as letras no tamanho 12 e espaçamento de 1,5 entre as linhas.

**Notas de rodapé:** letras com tamanho menores que 12 e espaçamento simples.

#### **Citações**

**Direta:** traz o sobrenome do autor em caixa alta, o ano de publicação e a página da citação. Esta informação deve estar entre parênteses e separada por vírgulas. Se a citação tem menos de três linhas, então ela é feita no corpo do texto, contando com aspas duplas. Quando a citação tem mais de três linhas, ela deve ter um recuo de 4 cm com relação ao restante do texto, sem destaque de aspas.

**Indireta:** é uma citação feita dentro do próprio texto, só que deve conter sobrenome do autor e ano de publicação entre parênteses.

Para obter informações mais detalhadas, de acordo com a necessidade da sua citação, leia a NBR 6023 e NBR 10522.

#### **Referências:**

**Livro:** sobrenome do autor em caixa alta, nome do autor, título em negrito, edição, cidade, editora e ano de publicação.

Exemplo: PELCZAR JUNIOR, J. M. **Microbiologia:** conceitos e aplicações. 2. ed. São Paulo: Makron Books. 1996.

**Site:** sobrenome do autor, nome do autor, título do texto, ano, link e data de acesso.

Exemplo: MORETTI, Isabella. "**Regras da ABNT para TCC**: conheça as principais normas". 2014. Disponível em: [<http://viacarreira.com/regras-da-abnt-para](http://viacarreira.com/regras-da-abnt-para-tcc-conheca-principais-normas/)[tcc-conheca-principais-normas>](http://viacarreira.com/regras-da-abnt-para-tcc-conheca-principais-normas/). Acesso em: 04/01/2016.

Garantir que use a mesma letra do início ao fim do trabalho, sendo que as permitidas são Arial e Times New Roman, tamanho 12, o início de parágrafo deverá ser com recuo de primeira linha de 1,25.

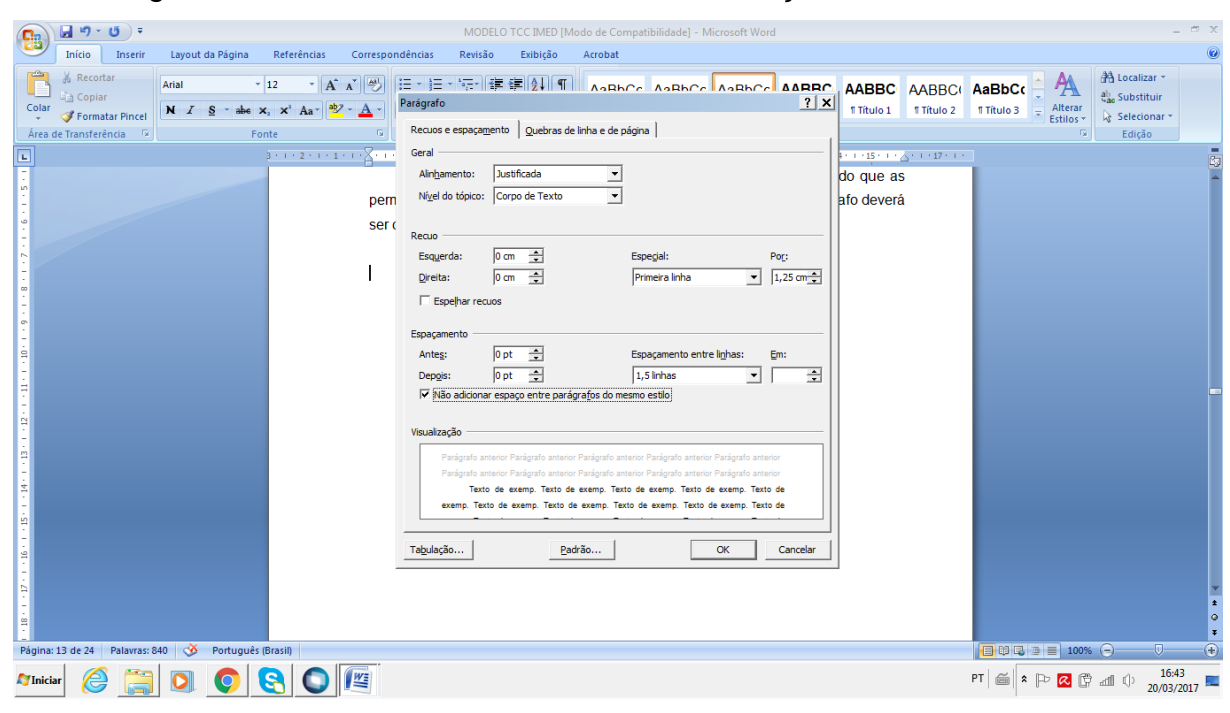

Sugestão é selecionar o texto e fazer a formatação de todo ele.

## <span id="page-14-0"></span>**1 TÍTULO**

Inicie o seu texto aqui

# <span id="page-14-1"></span>1.1 SEÇÃO SECUNDÁRIA

Inicie o seu texto aqui

# <span id="page-14-2"></span>1.2 SEÇÃO SECUNDÁRIA

Inicie o seu texto aqui

## <span id="page-14-3"></span>**1.2.1 Seção terciária**

Inicie o seu texto aqui

## <span id="page-14-4"></span>1.2.1.1 Seção quaternária

Inicie o seu texto aqui

## <span id="page-14-5"></span>*1.2.1.1.1 Seção quinaria*

## <span id="page-15-1"></span>**2 TÍTULO**

Inicie o seu texto aqui

## <span id="page-15-2"></span>2.1 SEÇÃO SECUNDÁRIA

Inicie o seu texto aqui

## <span id="page-15-3"></span>2.2 SEÇÃO SECUNDÁRIA

Inicie o seu texto aqui

Em relação às imagens, tabelas e ilustrações, todas deverão estar intituladas e com as referidas fontes, mesmo que seja de criação do autor.

Título deverá estar acima e a fonte abaixo da ilustração, em fonte 10, espaçamento simples, e recuado à esquerda. Veja o exemplo a seguir:

<span id="page-15-0"></span>Tabela 1 – Pessoas residentes em domicílios particulares, por sexo e situação do domicílio – Brasil – 1980

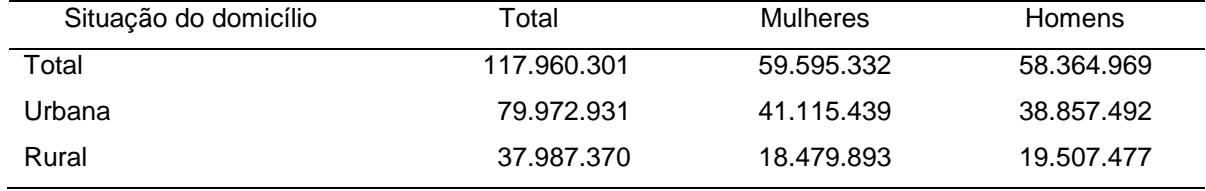

Fonte: Fundação Instituto Brasileiro de Geografia e Estatística (1993, p. 45).

# <span id="page-16-1"></span>**3 TÍTULO**

Inicie o seu texto aqui

# <span id="page-16-2"></span>3.1 SEÇÃO SECUNDÁRIA

Inicie o seu texto aqui

# <span id="page-16-3"></span>3.2 SEÇÃO SECUNDÁRIA

Inicie o seu texto aqui

## <span id="page-16-4"></span>**3.2.1 Seção terciária**

<span id="page-16-0"></span>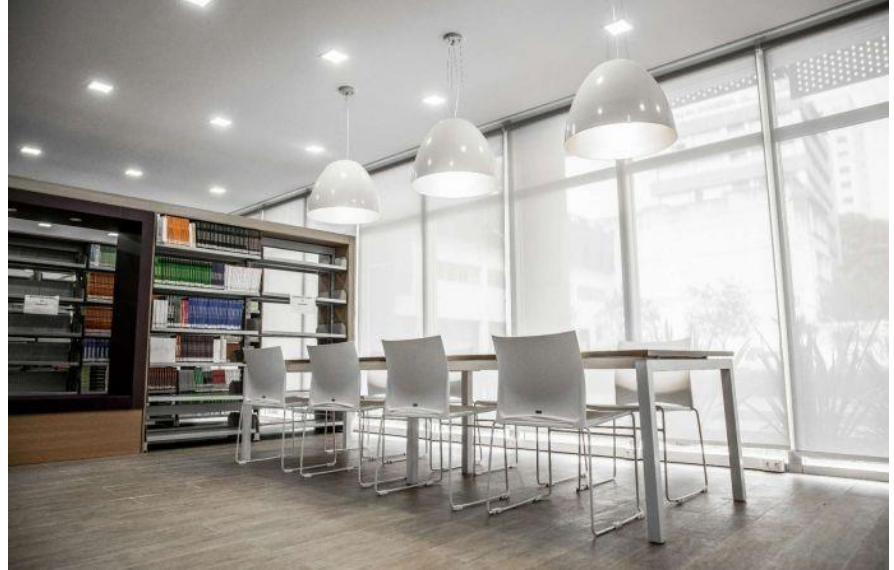

Figura 1 – Biblioteca ATITUS Campus Porto Alegre

Fonte: MACHADO (2017).

## <span id="page-17-0"></span>**4 METODOLOGIA**

# <span id="page-18-0"></span>**5 APRESENTAÇÃO E ANÁLISE DOS DADOS**

# <span id="page-19-0"></span>**CONCLUSÃO**

## **REFERÊNCIAS**

<span id="page-20-0"></span>FUNDAÇÃO INSTITUTO BRASILEIRO DE GEOGRAFIA E ESTATÍSTICA. **Normas de apresentação tabular**. 3. ed. Rio de Janeiro: IBGE, 1993. Disponível em: http://biblioteca.ibge.gov.br/visualizacao/livros/liv23907.pdf. Acesso em: 18 maio 2016.

MACHADO, Angela Saadi. **Biblioteca ATITUSEducação:** Campus Porto Alegre. 2014. 1 fotografia.

Inicie a terceira referência aqui

Inicie a quarta referência aqui

<span id="page-21-0"></span>**APÊNDICE (S)** 

<span id="page-22-0"></span>APÊNDICE A - AVALIAÇÃO NUMÉRICA DE CÉLULAS....

<span id="page-23-0"></span>**ANEXO (S)** 

<span id="page-24-0"></span>ANEXO A - REPRESENTAÇÃO GRÁFICA DE CONTAGEM DE CÉLULAS....